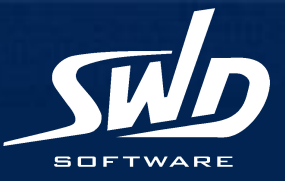

# **Разработка систем реального времени с использованием UML и каркасов приложений**

**Дмитрий Рыжов Менеджер по продукту d.ryzhov@swd.ru**

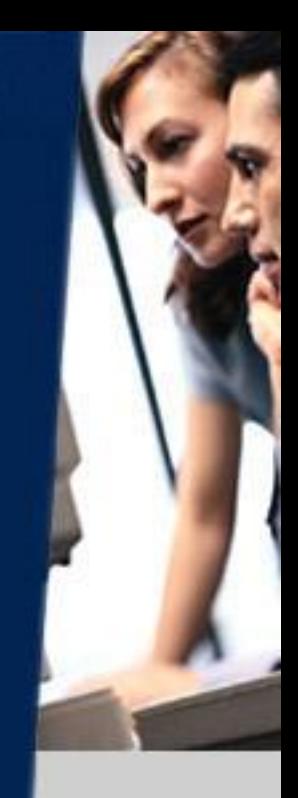

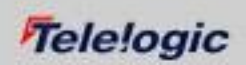

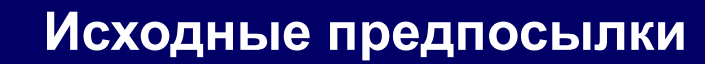

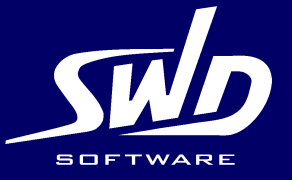

- **Распространение языка моделирования UML**
- **Развитие инструментов разработки на основе визуального моделирования**
- **Применение инструментов на всех стадиях процесса разработки**
- **Специализация инструментов**
- **Инструменты для разработки встраиваемых систем и приложений реального времени**
- **Автоматическая генерация кода, тестирование, временной анализ и верификация**

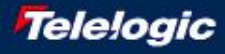

**Пример разработки секундомера**

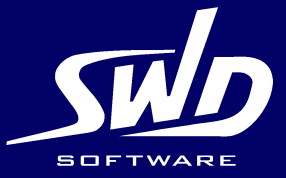

- **Секундомер имеет одну кнопку для запуска и остановки и дисплей для отображения. Дисплей отображает минуты и секунды**
- **При нажатии и отпускании кнопки в течении 2 секунд секундомер запускается либо останавливается**
- **Если кнопка удерживается нажатой более чем 2 секунды, то секундомер сбрасывается в 0 и останавливается**

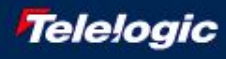

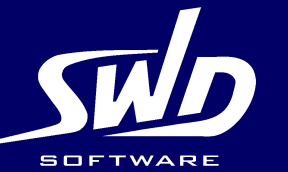

### **Определение классов и связей между ними**

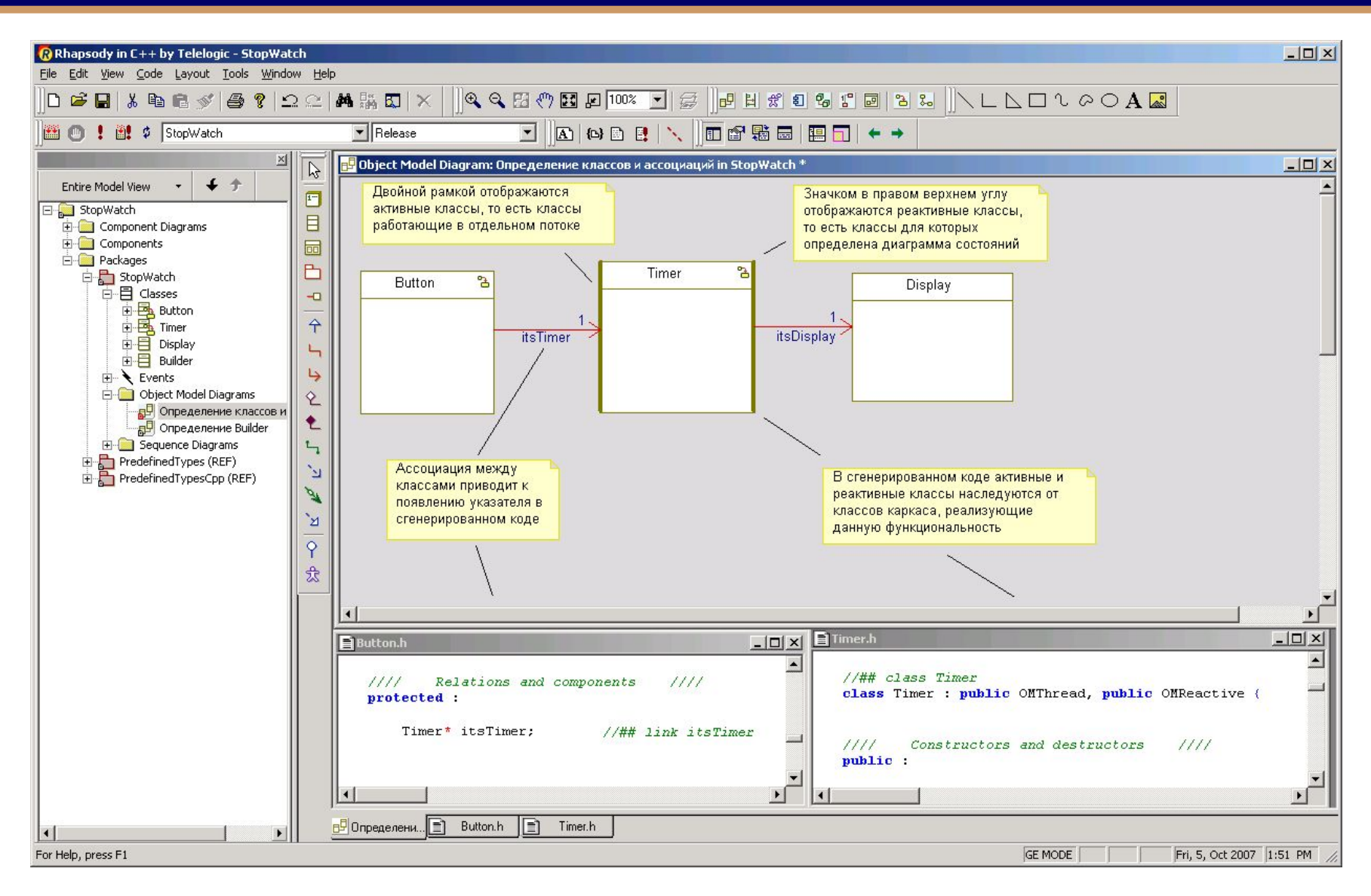

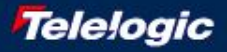

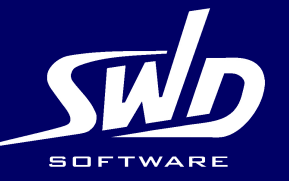

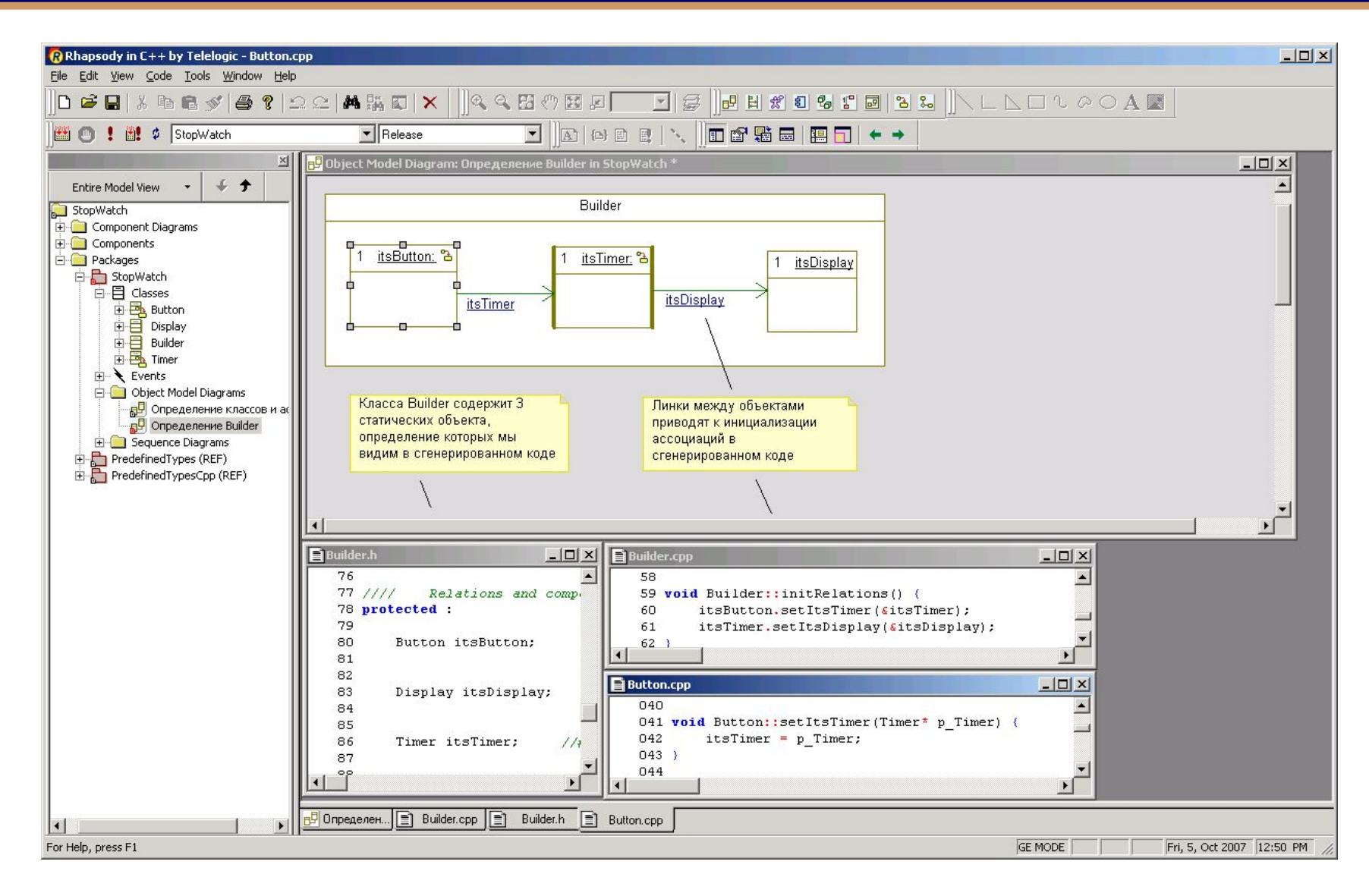

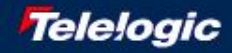

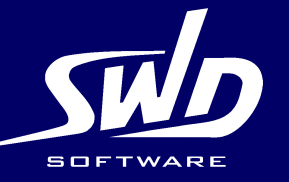

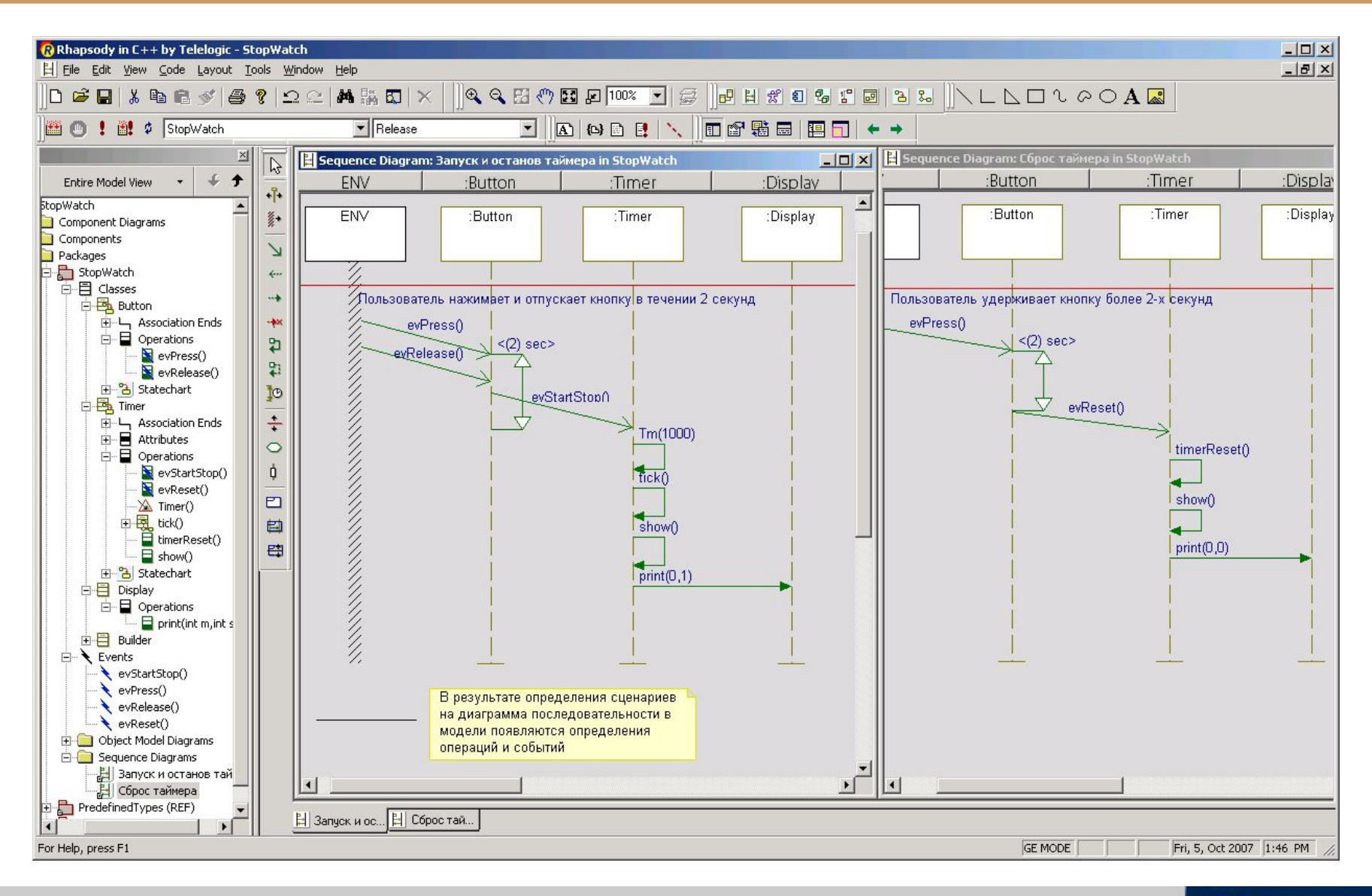

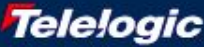

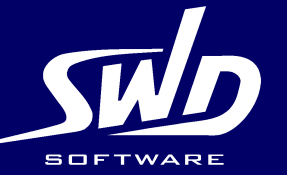

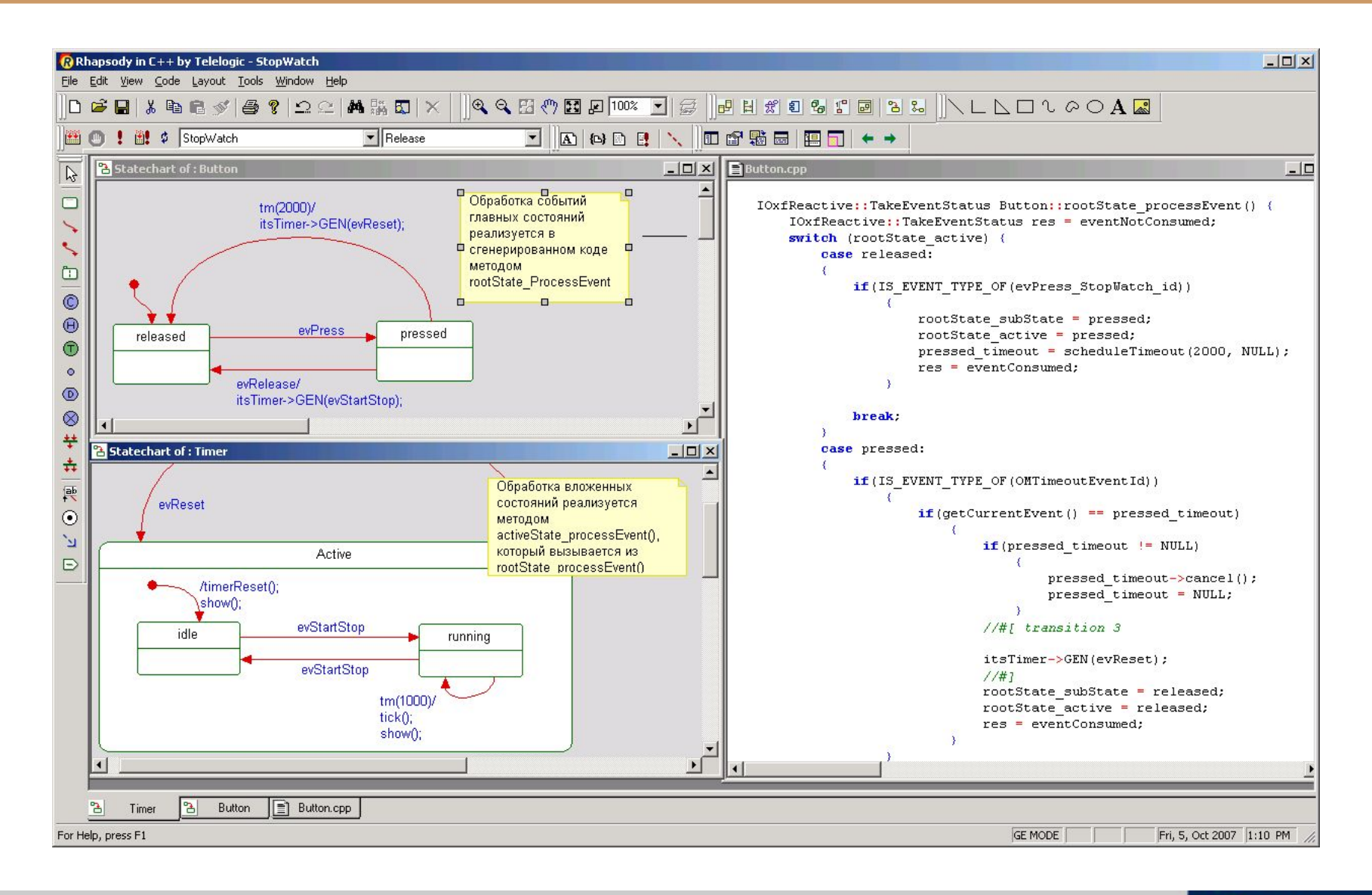

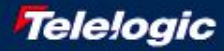

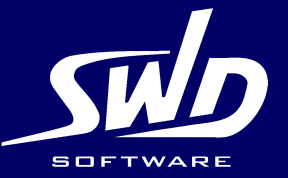

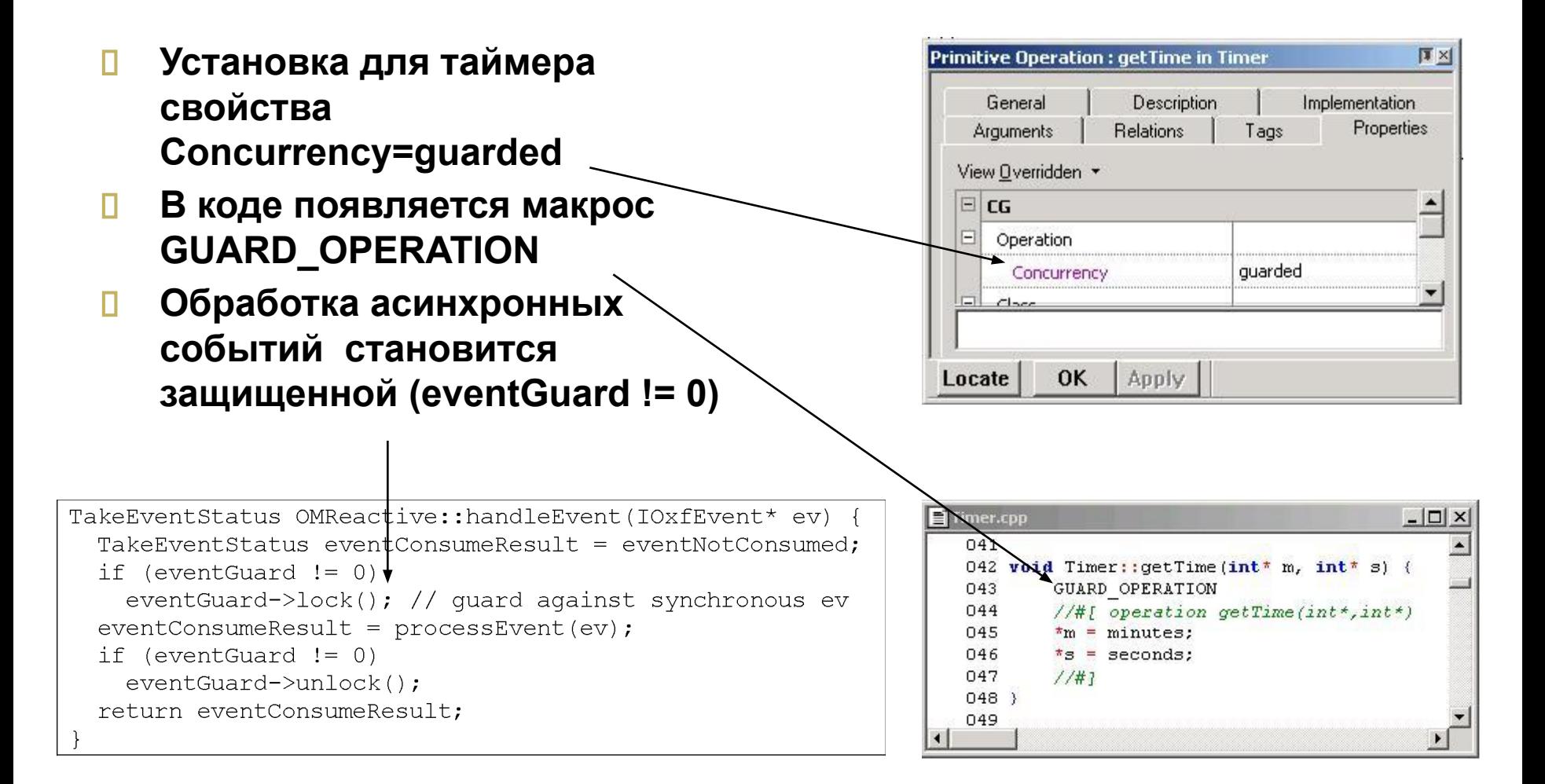

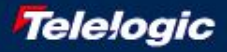

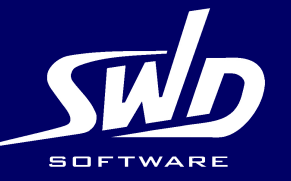

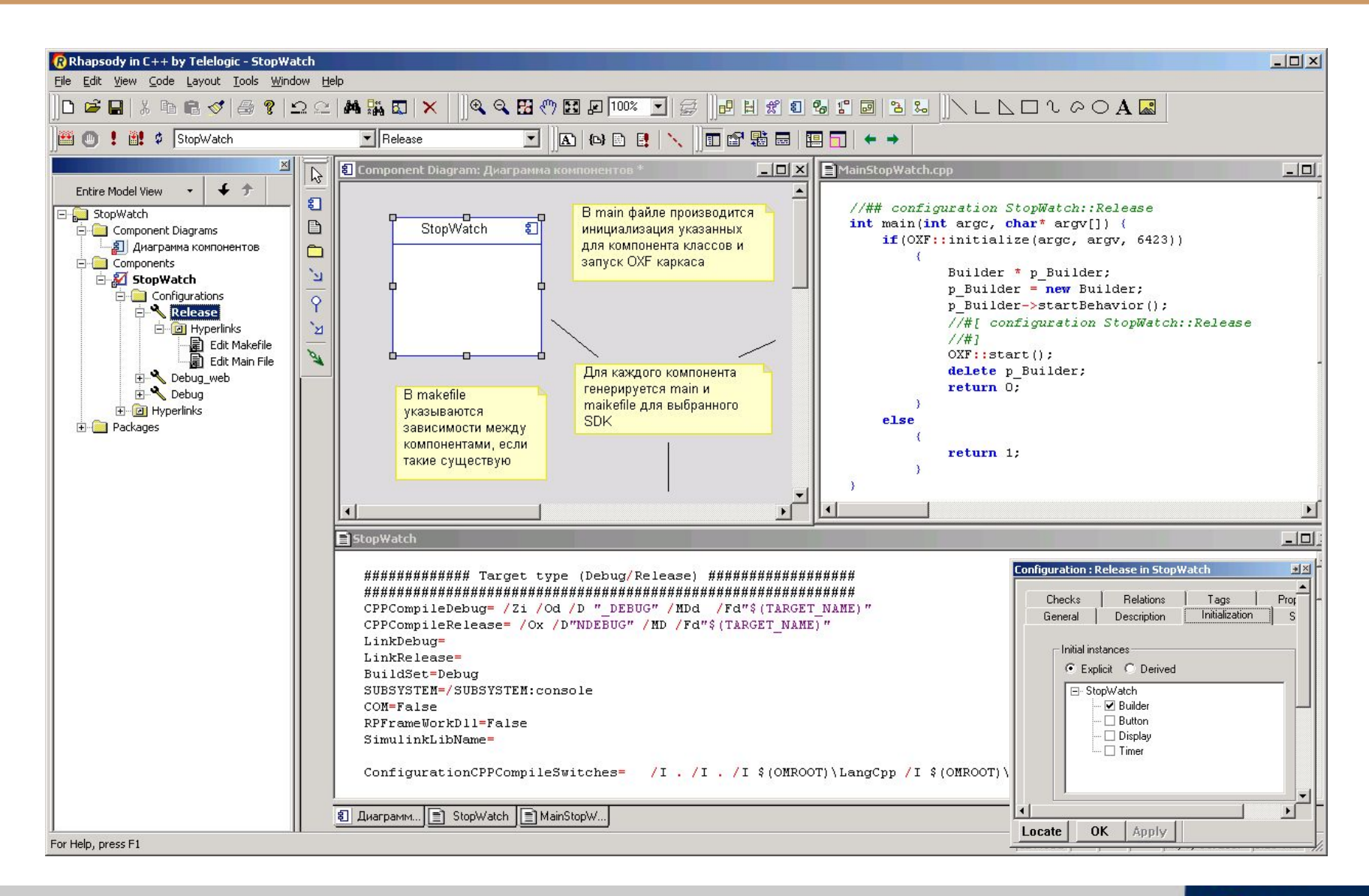

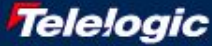

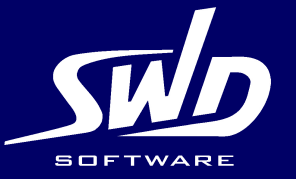

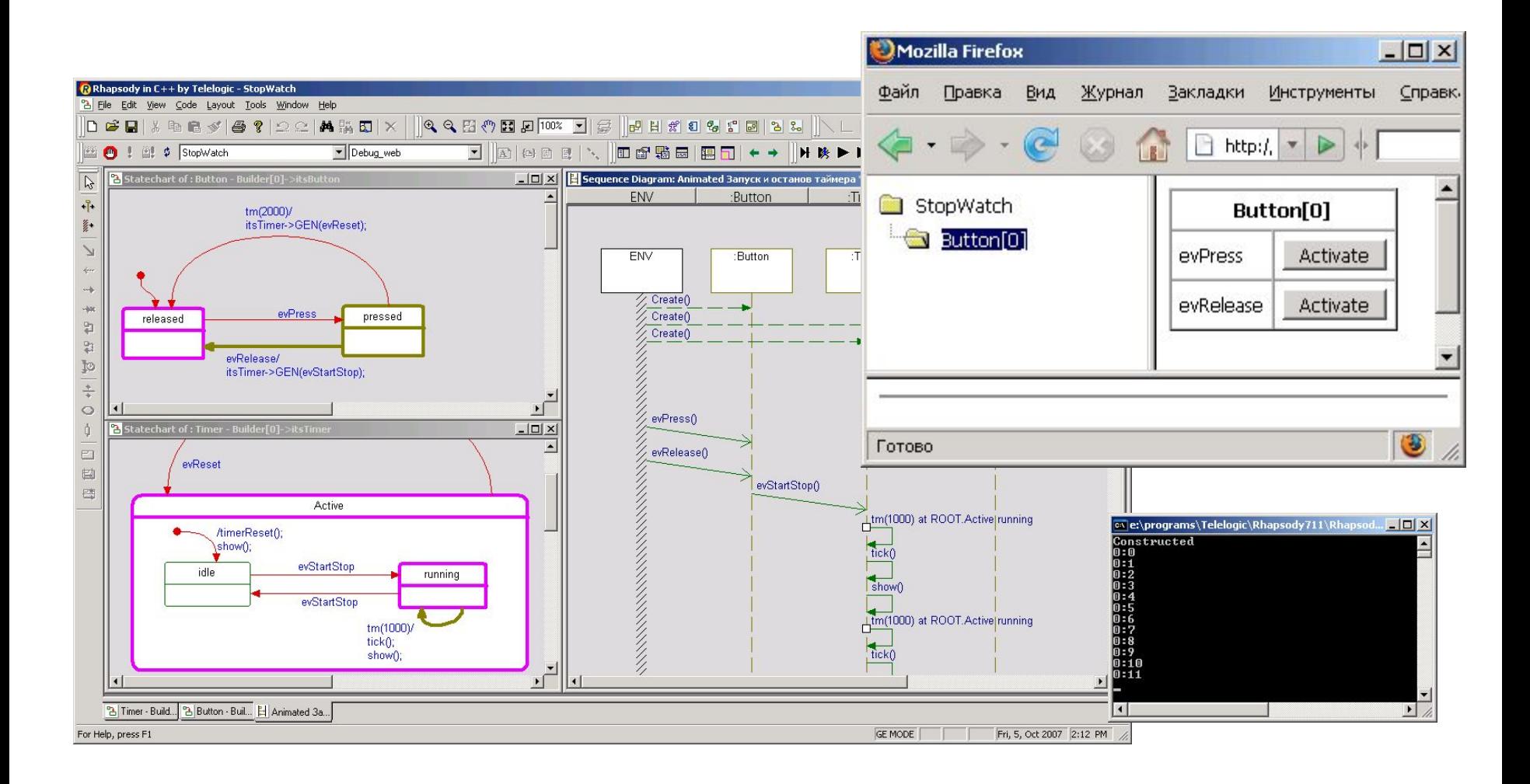

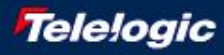

**Каркас приложения в Telelogic Rhapsody**

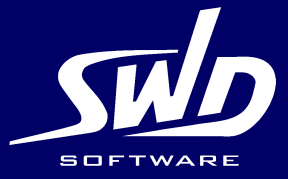

- **Набор предопределённых взаимодействующих классов**
- **Предоставляют сервисы при разработке приложений определённого типа**
- **Разработка приложений путём наследования и переопределения**

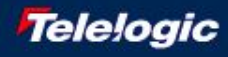

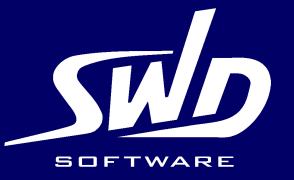

- **Отсутствие необходимости создания приложений с нуля**
- **Определяют архитектуру целевых систем**
- **Представляют открытые конструкции, могут переопределяться в приложениях**

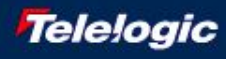

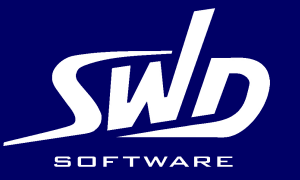

- **В сгенерированном коде используется API каркаса**
- **Каркас реализует основные абстракции приложений реального времени**
- **Значительная часть функциональности содержится в классах каркаса**
- **Классы каркаса могут быть адаптированы под конкретные нужды**
- **Каркас это библиотека, независимая от генератора кода**
- **Каркас не ограничивает приложения от использования других библиотек и сервисов ОС**

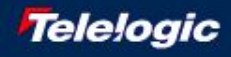

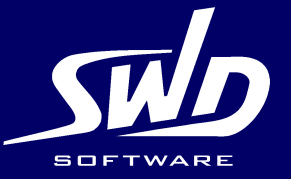

## **Object Execution Framework (OXF)**

- **OS adapter level**
- **Сервисные классы**
- **Animation framework**

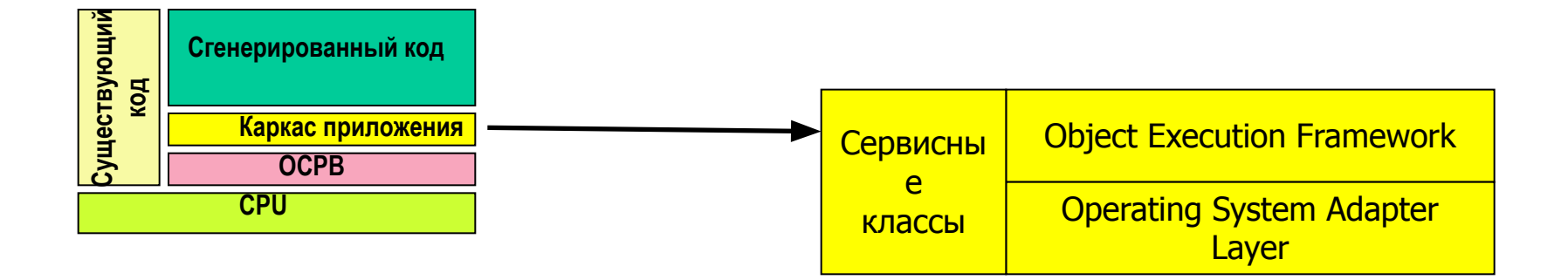

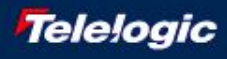

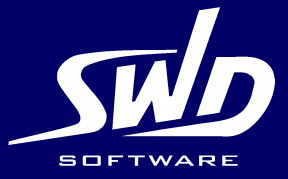

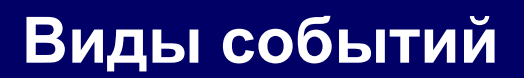

- **Асинхронные события**
- **События времени**
- **События вызова (синхронные)**

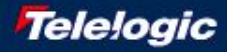

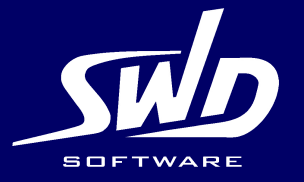

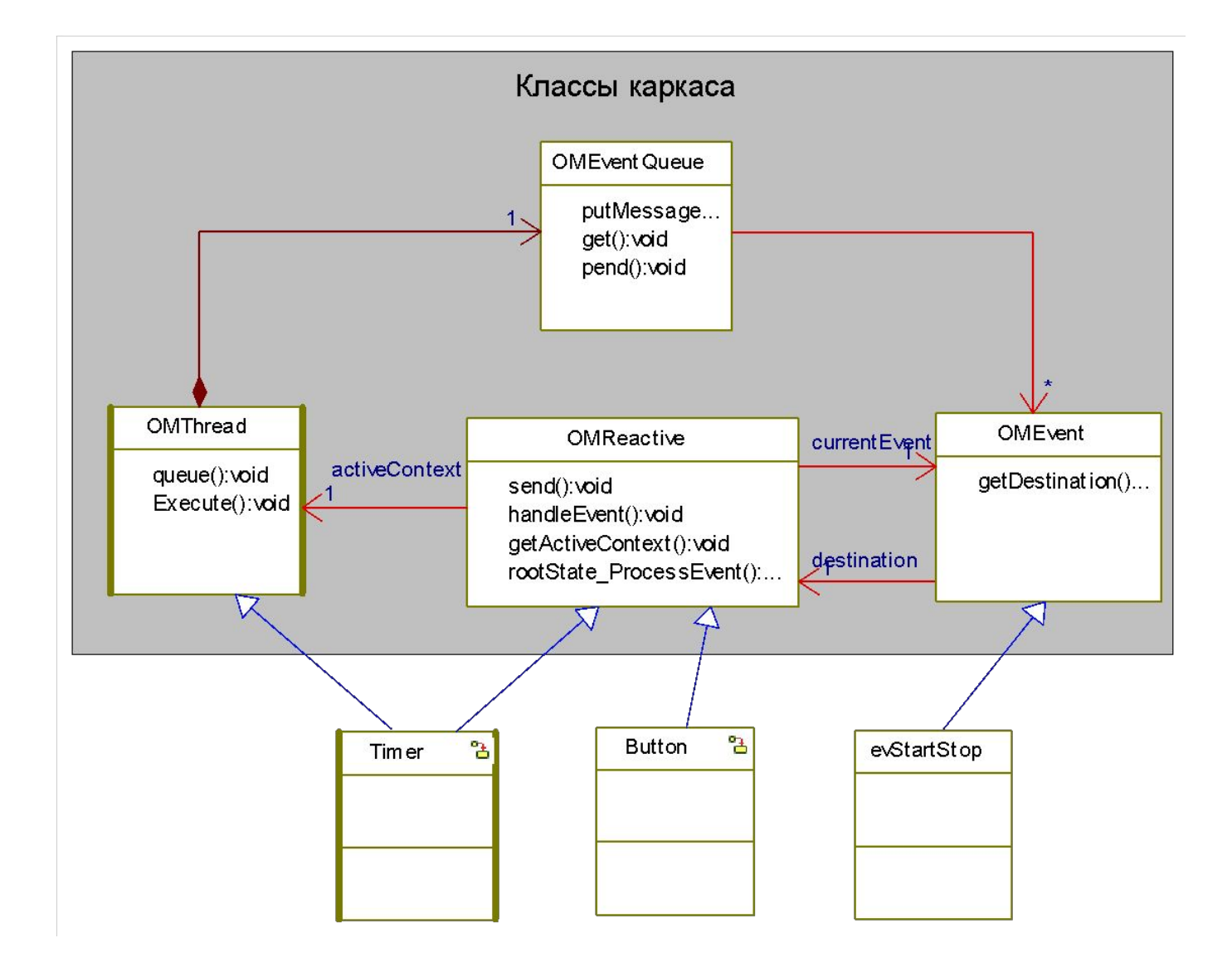

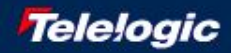

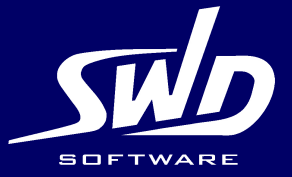

- **Наследуется от класса OMThread каркаса**
- **Запускает в отдельном потоке функцию Execute**
- **Содержит очередь событий**
- **Предоставляет функцию queue для помещения событий в очередь**
- **В Execute разгребает очередь, передавая события адресатам на обработку в функцию handleEvent**
- **Позволяет перекрыть Execute для реализации другого поведения**

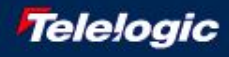

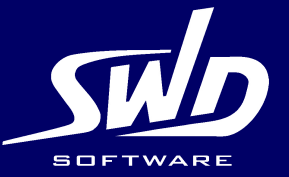

- **Наследуется от класса OMReactive каркаса**
- **Предоставляет функцию send для передачи классу асинхронных событий**
- **Помещает полученные асинхронные события в связанный с ним активный класс для диспетчеризации**
- **Получает события от активного класса на обработку, вызывающего его функцию handleEvent**
- **Вызывает виртуальную функцию rootState\_processEvent для обработки событий**
- **По умолчанию код для функции rootState\_processEvent генерируется на основании диаграммы состояний**

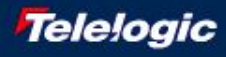

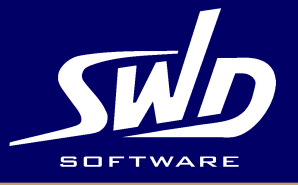

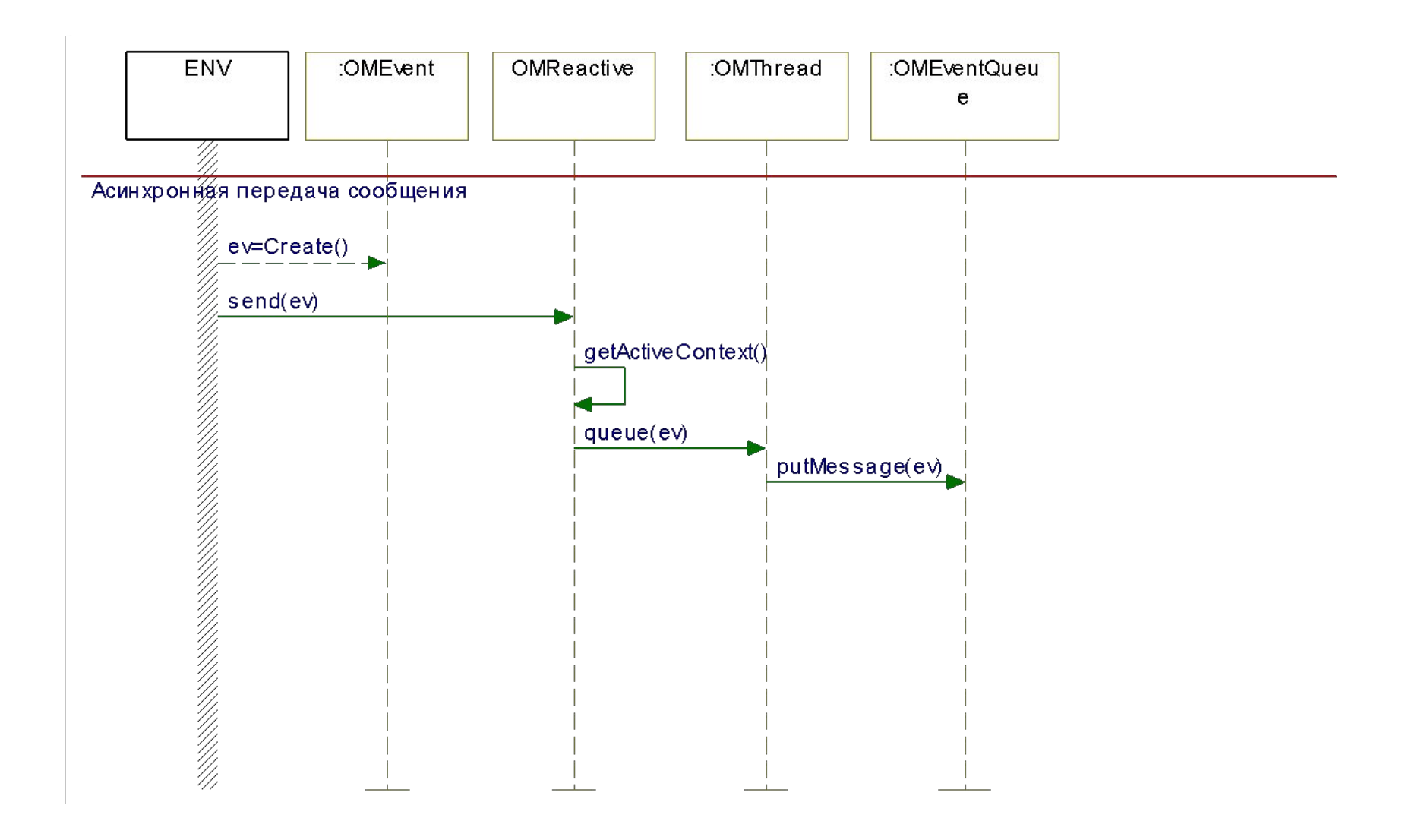

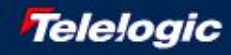

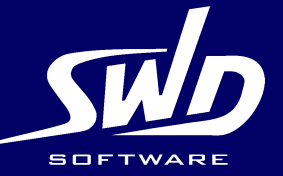

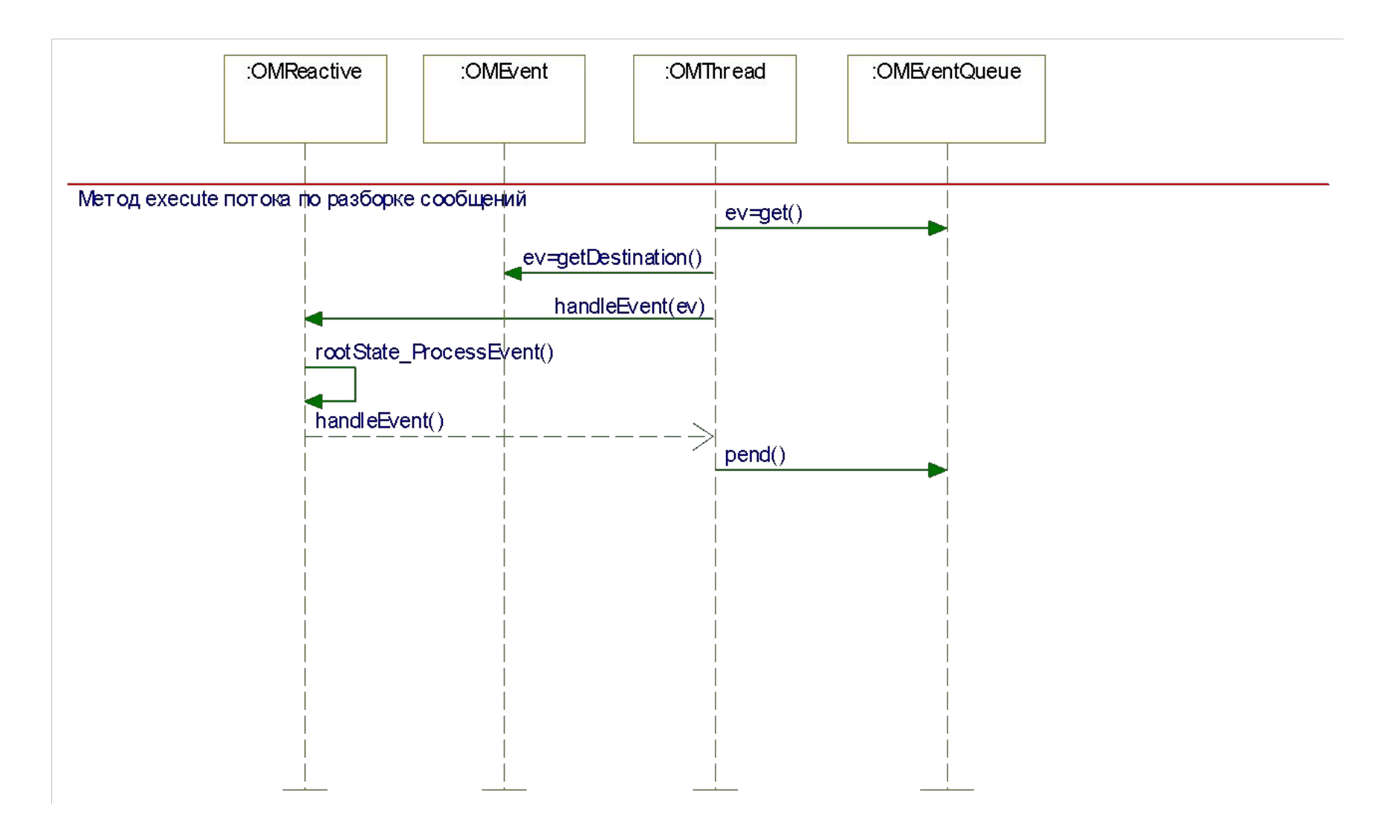

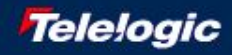

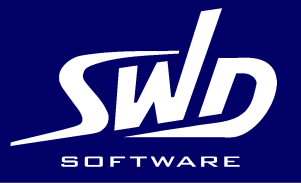

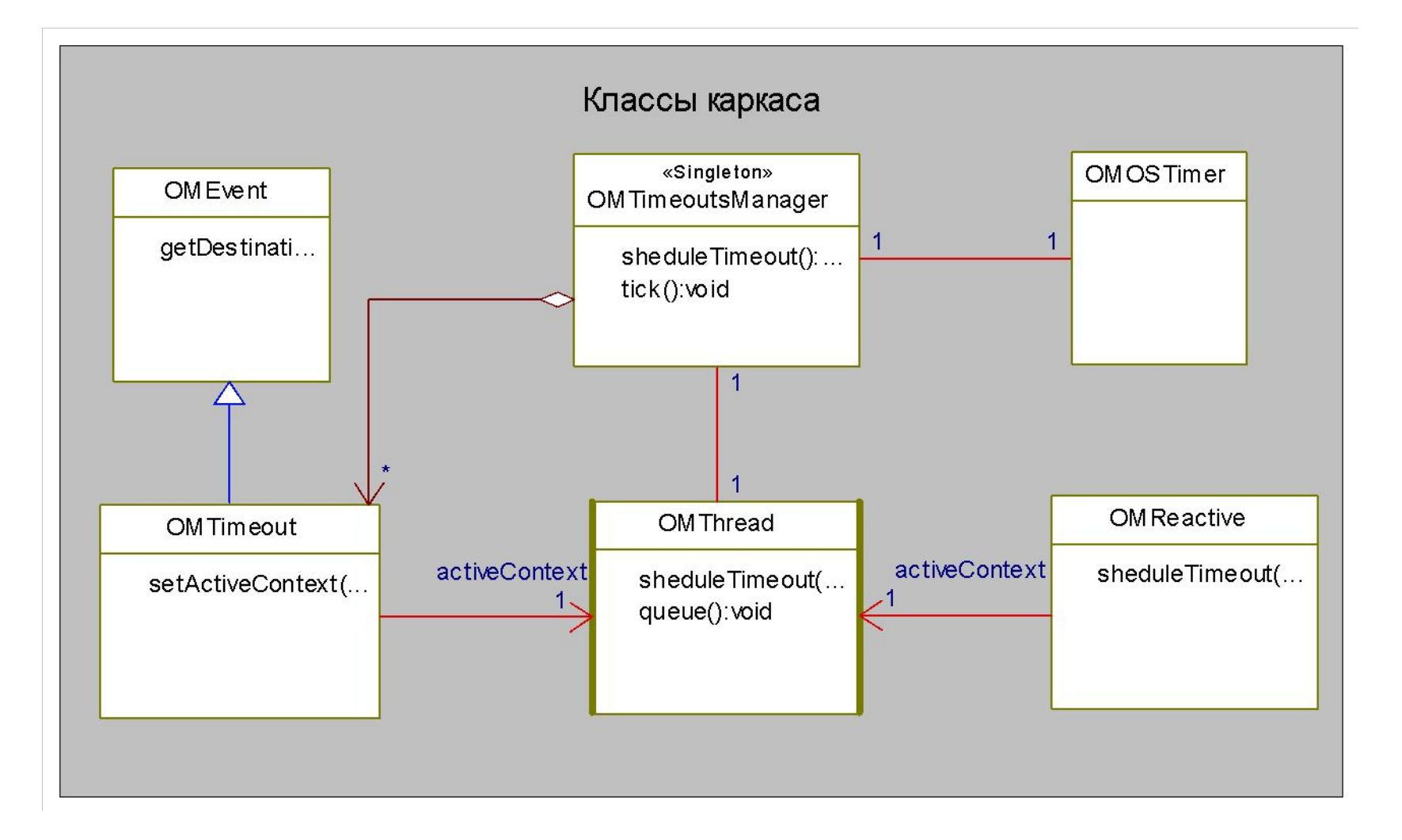

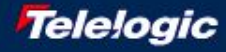

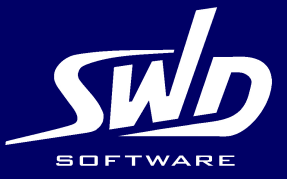

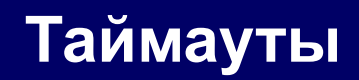

- **Таймауты это особый вид событий на которые можно определять реакции на диаграмме состояний**
- **Таймауты создаются в сгенерированном коде при входе в состояние и уничтожаются при выходе**
- **Всеми таймаутами управляет объект TimeoutsManager**
- **При истечении таймаута TimeoutsManager помещает его в очередь активного объекта для диспетчеризации**
- **Таймауты диспетчеризуются активными объектами наравне с другими событиями в очереди**

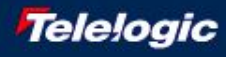

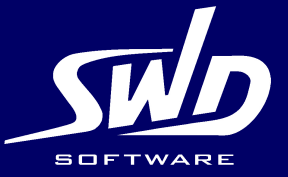

## **Планирование таймаутов**

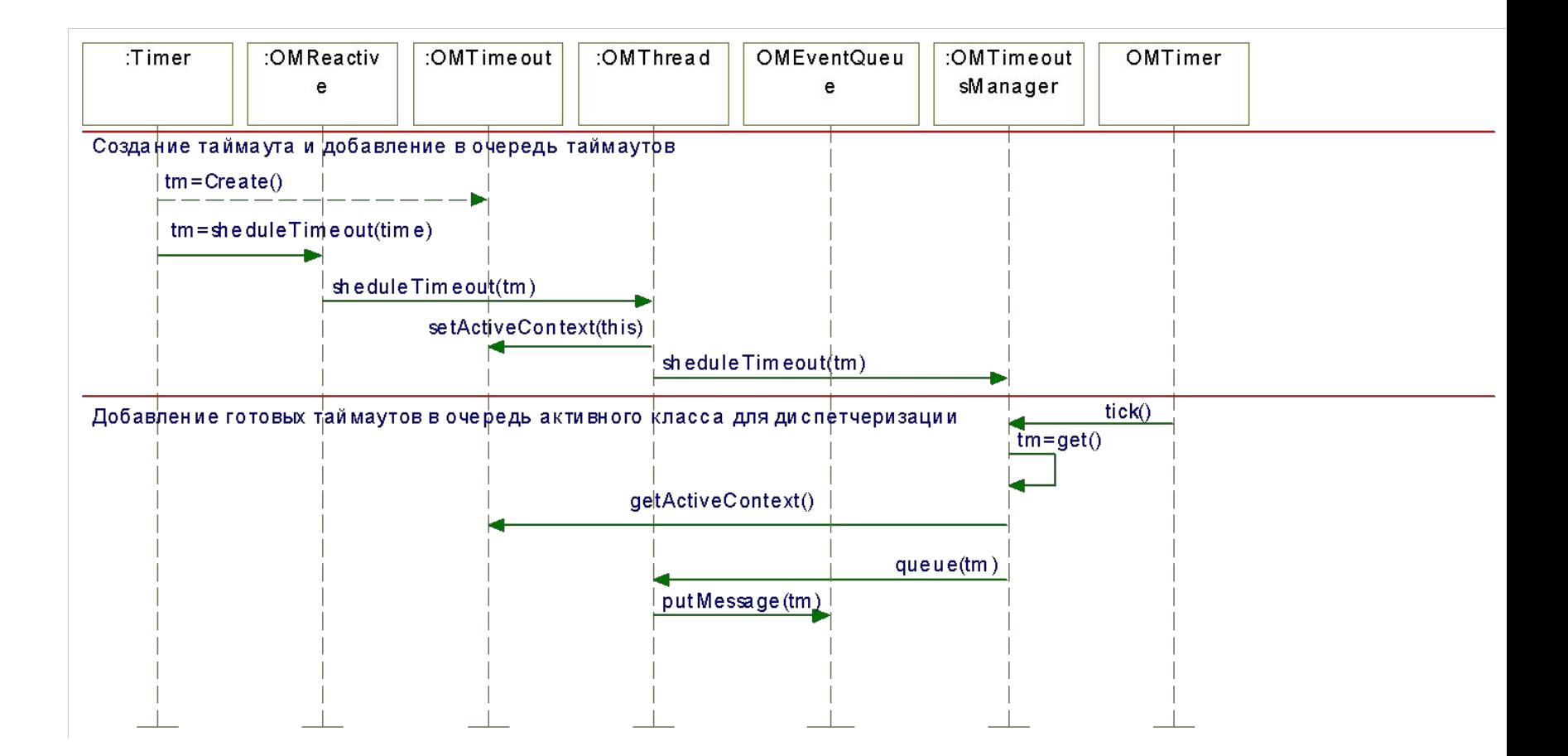

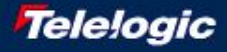

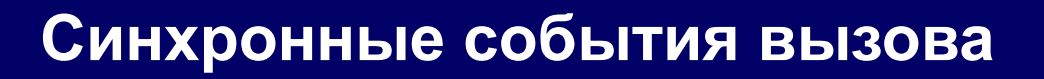

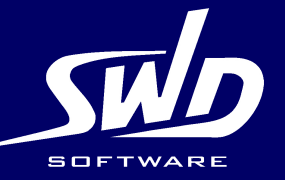

- **События вызова генерируются при вызове тригерных операций класса**
- **В операции создаётся одноимённое событие и сразу же передаётся на обработку в handleEvent**
- **На диаграмме состояний можно определять переходы и реакции на такие события**
- **Реализация для тригерных операций генерируется автоматически**

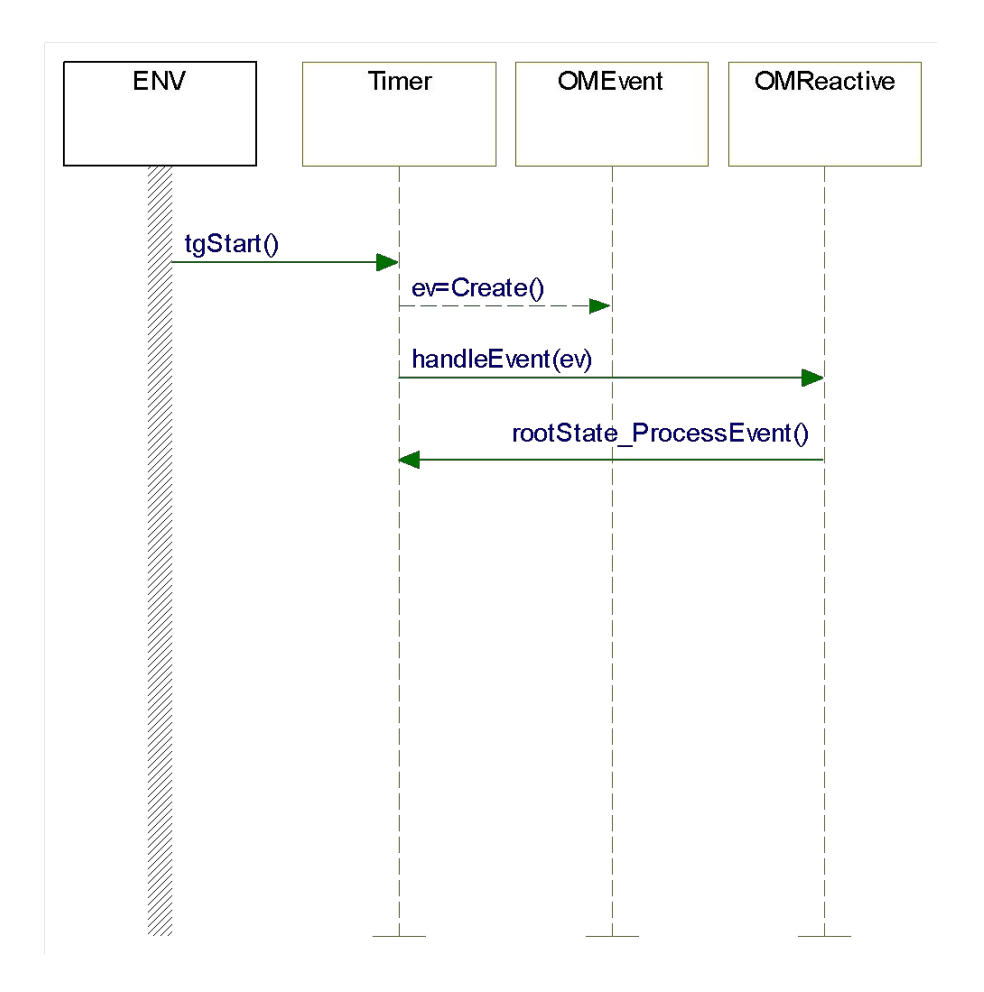

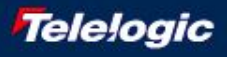

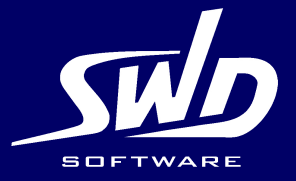

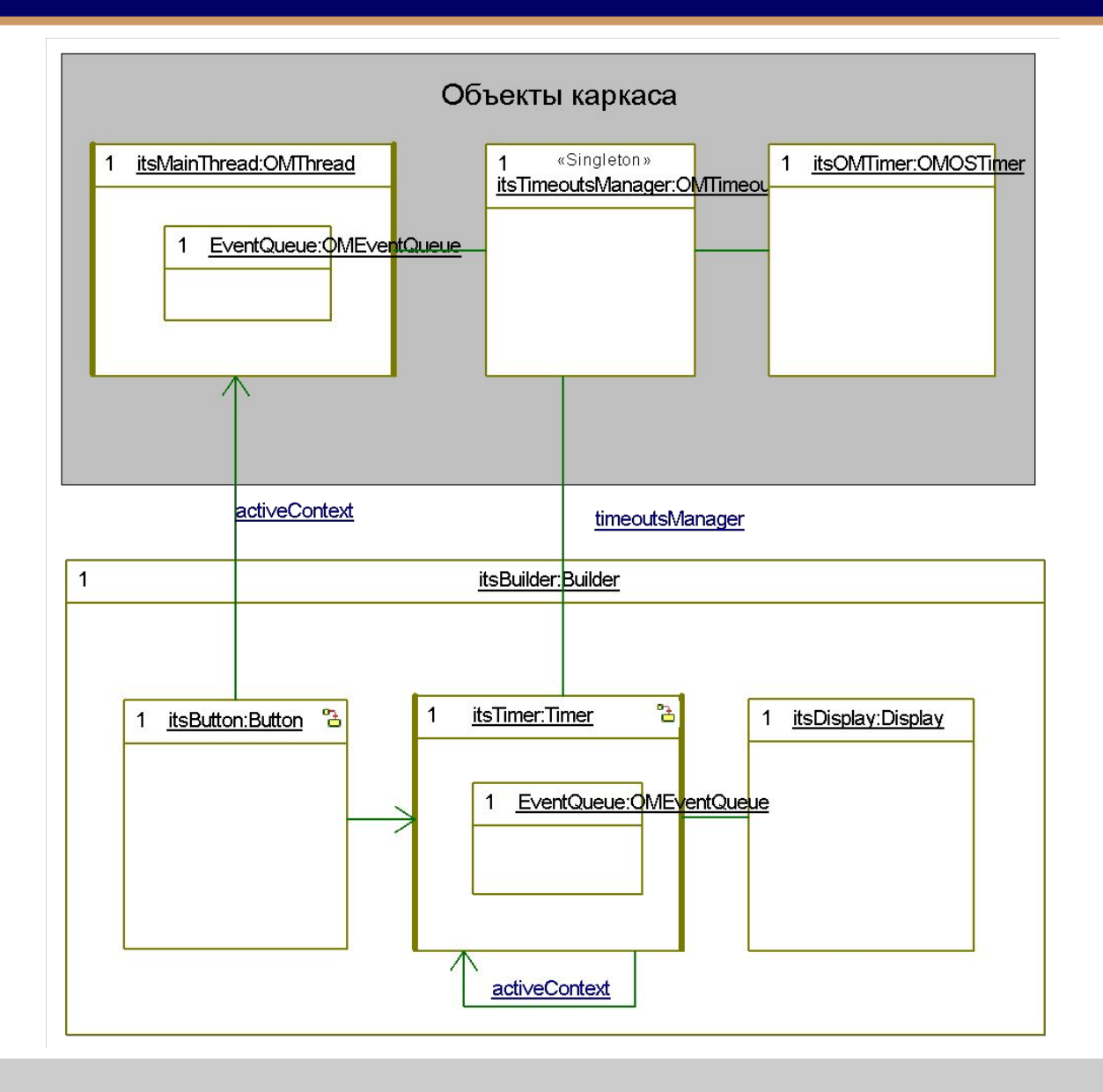

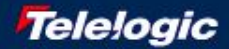

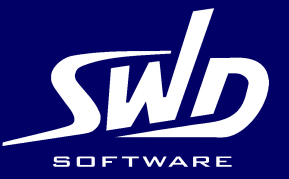

- **По умолчанию связывается с активным объектом MainThread**
- **Связывается с самим собой, если класс объявлен активным**
- **Связывается с содержащим его активным объектом**
- **Может быть связан с любым активным объектом путём вызова функции setActiveContext**

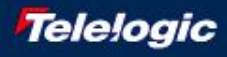

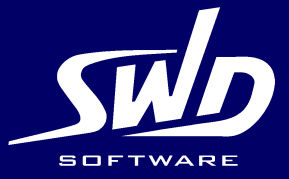

- **Object Execution Framework (использует ОС)**
- **Interrupt Driven Framework (не использует ОС)**
- **Synchronous Framework (не использует ОС)**

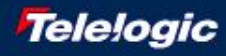

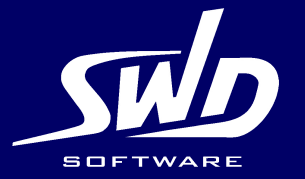

#### **Спасибо за внимание!**

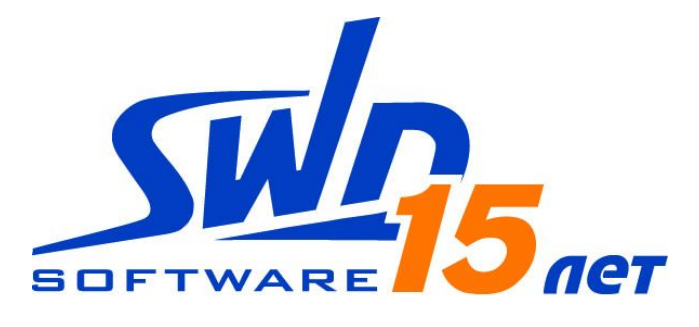

http://www.swd.ru/

196135, г. Санкт-Петербург, пр. Юрия Гагарина 23 тел.: (812) 702-0833

115553, г. Москва, пр. Андропова 22/30 тел.: (495) 780-8831

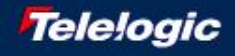